## **BAB 3**

## **METODOLOGI PENELITIAN**

Tahapan dalam penelitian ini terdiri dari metode pengumpulan data, pengolahan data untuk menentukan kriteria dan data alternatif, melakukan pembobotan kriteria prioritas dengan metode AHP, dan melakukan pemberian peringkat dari data alternatif dengan metode ELECTRE untuk melakukan seleksi pada cafe.

Pengumpulan data dengan menggunakan kuesioner yang disebarkan ke responden yang merupakan mahasiswa di Universitas Muhammadiyah Kalimantan Timur jurusan S1 Manajemen angkatan Tahun 2020 untuk mengetahui presepsi dari responden tentang kriteria dan data alternatif dalam penelitian ini.

Setelah melalui tahapan pengolahan data dari hasil kuesioner, terdapat 3 (tiga) kriteria dominan yang paling banyak dipilih oleh responden, yaitu Fasilitas, Rasa, Harga, dan 46 data alternatif (*hasil kuesioner terlampir*). Berikut adalah tabel dari data alternatif dan kriteria dominan yang dipilih oleh responden.

| No.            | Y (Alternatif)        | <b>Fasilitas</b> | Rasa           | <b>Harga</b> |  |
|----------------|-----------------------|------------------|----------------|--------------|--|
| 1              | <b>Blasteran Cafe</b> | 1                | 5              | 3            |  |
| $\overline{2}$ | Cafe D'puncak         | 5                | 3              | 1            |  |
| 3              | Cafe Lain Hati        | $\mathbf{1}$     | 3              | 5            |  |
| 4              | Cafe Salman           | 1                | 5              | 3            |  |
| 5              | Cangkruk              | 5                | $\overline{1}$ | $\mathbf{1}$ |  |
| 6              | Caramel 1994          | 4                | 8              | 6            |  |
| 7              | Cetro Coffee          | 78               | 53             | 59           |  |
| 8              | De Paris Cafe         | $\overline{2}$   | 8              | 8            |  |
| 9              | Dua Daun Cafe         | 5                | 1              | 3            |  |
| 10             | D'warna Coffee        | $\mathbf{1}$     | 4              | 10           |  |
| 11             | Fore                  | $\mathbf{1}$     | 3              | 1            |  |
| 12             | Frozento Cafe         | 6                | 6              | 6            |  |
| 13             | Giras                 | 3                | 6              | 15           |  |
| 14             | J.CO Coffee           | 3                | 5              | 1            |  |
| 15             | Janji Jiwa            | 20               | 16             | 18           |  |
| 16             | Jurdol                | 9                | 17             | 17           |  |

**Tabel 3. 1. Data** 

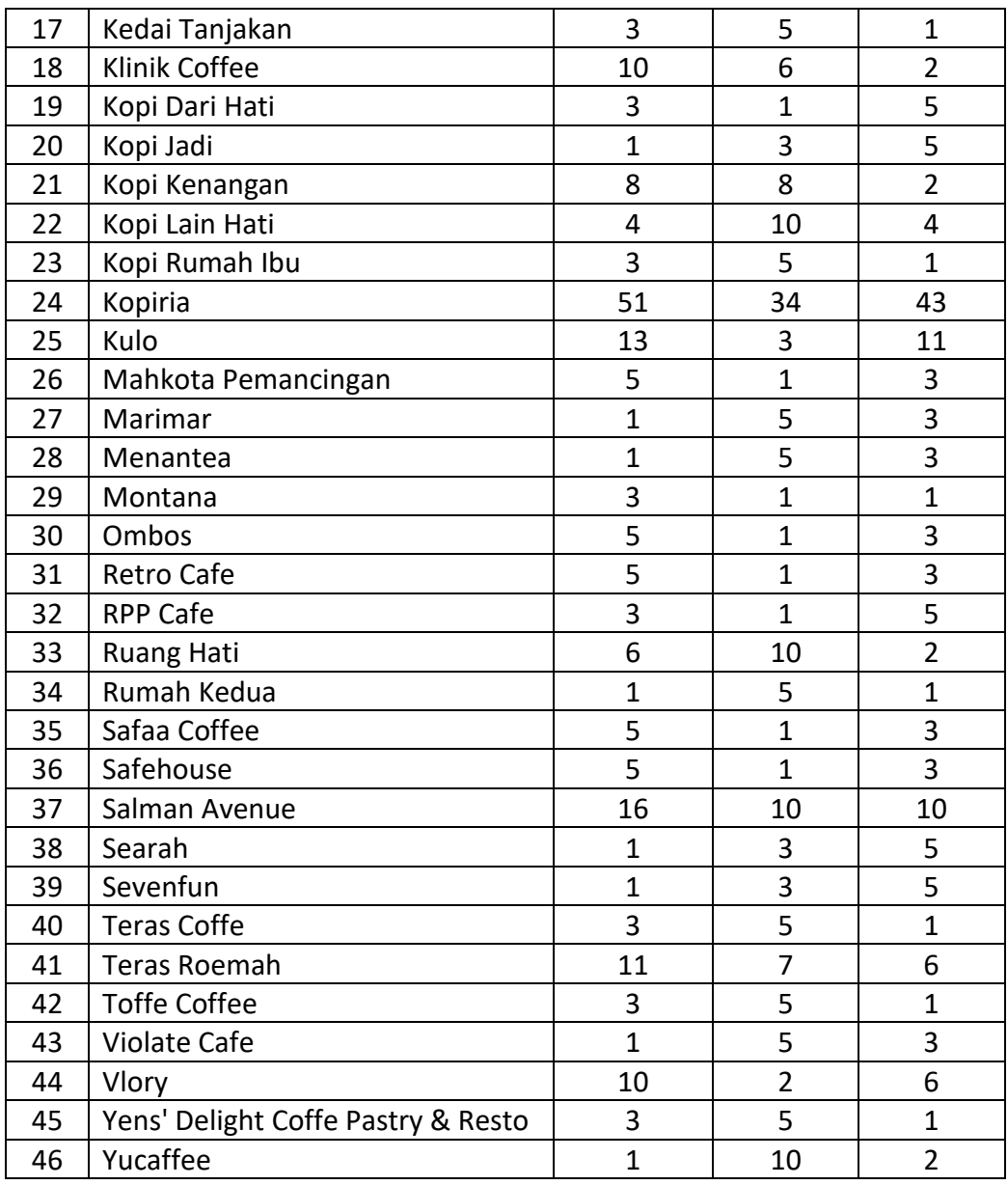

Berikut adalah tebel untuk menentukan skala kepentingan yang digunakan dalam penelitian ini :

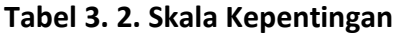

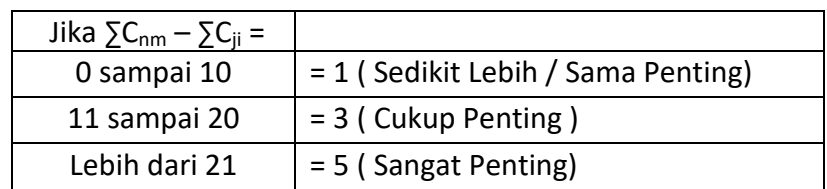

Berdasarkan data yang telah dihimpun dan skala kepentingan, maka dapat disimpulkan bahwa responden memutuskan :

- 1. Fasilitas lebih penting dibandingkan Rasa
- 2. Fasilitas lebih penting dibandingkan Harga
- 3. Rasa cukup penting dibandingkan Harga

Dalam metode AHP, nilai setiap kriteria akan disusun dalam bentuk matriks sebagai berikut :

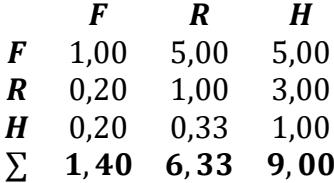

Langkah selanjutnya adalah membagi nilai setiap kolom dengan hasil penjumlahan dari setiap kolom :

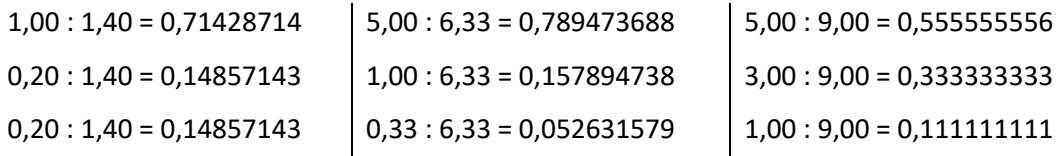

Dan hasil dari perhitungan kemudian disusun dalam bentuk matriks sebagai berikut :

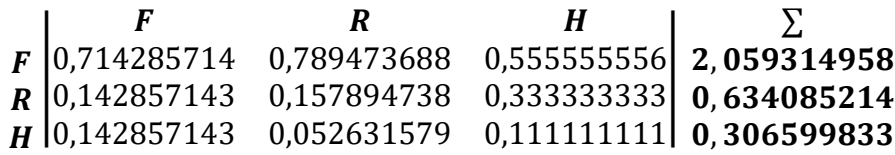

Langkah selanjutnya adakah membagi jumlah baris pada matriks dengan jumlah kriteria yang digunakan, dan mendapatkan nilai *eigenvector* sebagai berikut :

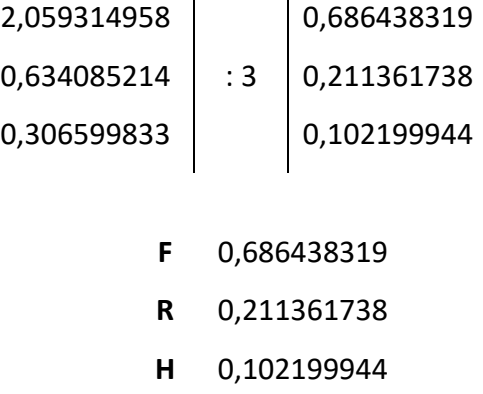

Langkah selanjutnya adalah menghitung *lambda maximum* ( λ *max* ) dengan menggunakan persamaan 2.1.

$$
\lambda \, max = \frac{(1,40 \times 0,686438319) + (6,33 \times 0,211361738) + (9,00 \times 0,102199944)}{3}
$$
\n
$$
\lambda \, max = \frac{0,961013647 + 1,33862434 + 0,9197995}{3}
$$
\n
$$
\lambda \, max = \frac{3,219437487}{3} = 1,073145829
$$

Setelah mendapatkan nilai λ *max*, selanjutnya mencari nilai *Consistency Index* dengan menggunakan persamaan 2.2.

$$
CI = \frac{1,073145829 - 3}{3 - 1}
$$

$$
CI = \frac{-1,926854171}{2}
$$

$$
CI = -0,963427085
$$

Lalu pada tahapan berikutnya adalah menentukan nilai *Consistency Ratio* (CR) dengan menggunakan nilai *Index Ratio*, berdasarkan tabel indeks rasio dengan 3 (tiga) kriteria menggunakan persamaan 2.3.

| IR                         |   |  | 0,58 | 0,90 |      |      | 1,32 |    |
|----------------------------|---|--|------|------|------|------|------|----|
| n                          | 8 |  | 10   | 11   | 12   | 13   | 14   | 15 |
| IR                         |   |  | 1,49 | 1,51 | 1,48 | 1,56 |      |    |
| n = banyaknya ordo matriks |   |  |      |      |      |      |      |    |

**Tabel 3. 3.** *Index Ratio*

 $CR = \frac{1}{2}$  $\bf{0}$ *CR* = - 1,661081182

Dengan nilai CR sebesar - 1.661081182 dan dengan kondisi CR lebih kecil atau sama dengan 0,1. Maka dapat dikatakan bahwa data yang digunakan memiliki sifat konsisten dan dapat diterima.

Pembobotan kriteria dilakukan dengan mengambil nilai bobot dari nilai *eigenvector* maka didapatkan hasil sebagai berikut :

**Tabel 3. 4. Bobot Kriteria**

$$
F \mid 0,686438319
$$

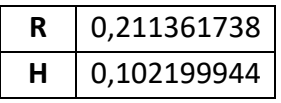

Langkah selanjutnya pengelompokan data alternatif yang sama yang dipilih oleh responden berbeda, akan dijumlahkan dan ditentukan rata-rata setiap kelompok alternatif yang sama dengan membagi dengan jumlah data alternatif yang ada, sehingga didapatkan tabel sebagai berikut :

| No. | <b>Alternatif</b>     | <b>Fasilitas</b>          | Rasa | <b>Harga</b> |  |  |  |  |  |
|-----|-----------------------|---------------------------|------|--------------|--|--|--|--|--|
|     | <b>Blasteran Cafe</b> | 0,021739130   0,108695652 |      | 0,065217391  |  |  |  |  |  |
|     | Cafe D'puncak         | 0,108695652   0,065217391 |      | 0,021739130  |  |  |  |  |  |
|     | Cafe Lain Hati        | 0,021739130   0,065217391 |      | 0,108695652  |  |  |  |  |  |

**Tabel 3. 5. Perbandingan Berpasangan**

Dalam metode ini digunakan tiga data teratas sebagai contoh perhitungan metode AHP-ELECTRE. Setelah mendapatkan data perbandingan berpasangan, langkah selajutnya adalah melakukan normalisasi matriks dengan menggunakan persamaan 2.4.

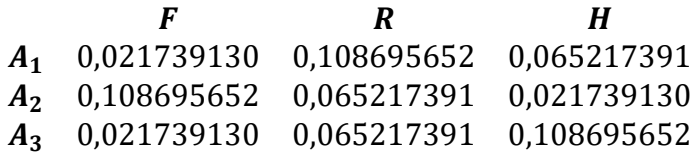

$$
r_{11} = \frac{x_{11}}{\sqrt{\sum_{i=j}^{m} x_{ij}^{2}}}
$$

Untuk 
$$
i = 1, 2, 3...m
$$
, dan  $j = 1, 2, 3...n$ 

 $R_{n1} = \sqrt{(0.021739130)^2 + (0.108695652)^2 + (0.021739130)^2}$ 

 $=\sqrt{0,00047259 + 0,011814745 + 0,00047259}$ 

 $=\sqrt{0.012759924} = 0.112959835$ 

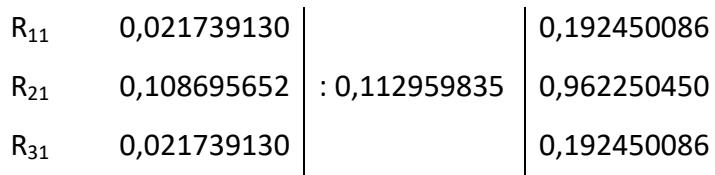

 $R_{n2} = \sqrt{(0.108695652)^2 + (0.065217391)^2 + (0.065217391)^2}$  $=\sqrt{0,011814745+0,004253308+0,004253308}$  $=\sqrt{0.020321361} = 0.142553011$  $R_{12}$  0,108695652  $R_{22}$  0,065217391 | : 0,142553011 | 0,457495710 0,762492853  $R_{32}$  0,065217391 0,457495710

 $R_{n3} = \sqrt{(0.065217391)^2 + (0.021739130)^2 + (0.108695652)^2}$ 

$$
= \sqrt{0,004253308 + 0,00047259 + 0,011814745}
$$
  
\n
$$
= \sqrt{0,016540643} = 0,128610430
$$
  
\nR<sub>13</sub> 0,065217391  
\nR<sub>23</sub> 0,021739130  
\nR<sub>33</sub> 0,108695652  
\nR<sub>34</sub> 0,108695652  
\nR<sub>43</sub> 0,021739130  
\nR<sub>54</sub> 0,021739130  
\nR<sub>54</sub> 0,021739130  
\nR<sub>645154256</sub>

Nilai yang telah dinormalisasi selanjutnya dibentuk menjadi sebuah matriks *R* sebagai berikut :

$$
R = \begin{bmatrix} 0.192450086 & 0.762492853 & 0.507092552 \\ 0.962250450 & 0.457495710 & 0.169030848 \\ 0.192450086 & 0.457495710 & 0.845154256 \end{bmatrix}
$$

Selanjutnya matriks *R* dikalikan kembali dengan bobot yang telah diperoleh dari metode AHP pada tabel 3.4 dengan menggunakan persamaan 2.5.

$$
V = R . W
$$

$$
R = \begin{bmatrix} 0,192450086 & 0,762492853 & 0,507092552 \\ 0,962250450 & 0,457495710 & 0,169030848 \\ 0,192450086 & 0,457495710 & 0,845154256 \end{bmatrix}
$$
  

$$
W = 0,686438319 \qquad 0,211361738 \qquad 0,102199944
$$

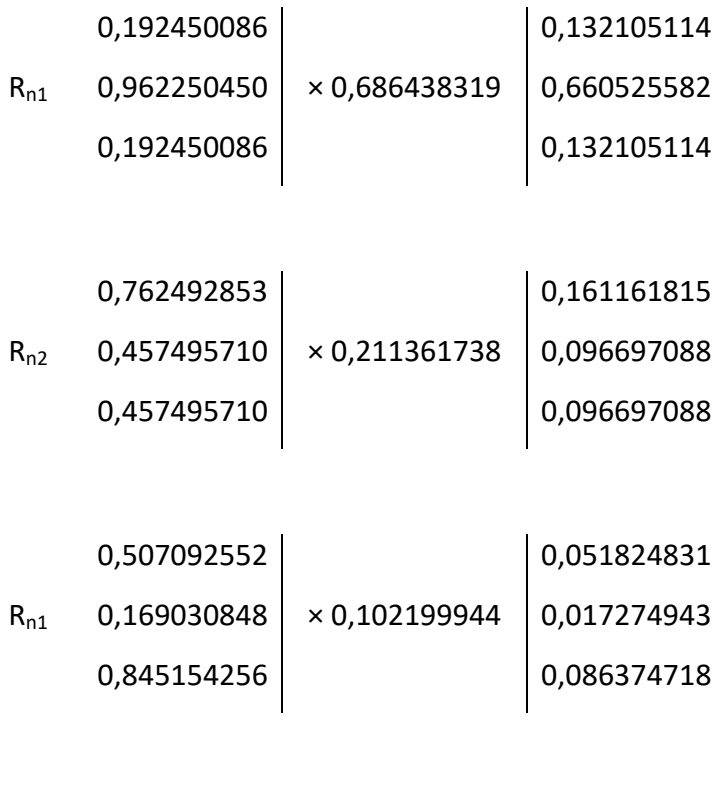

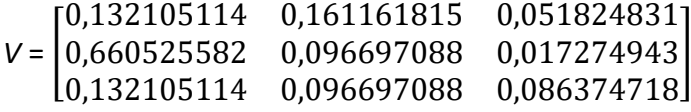

Tabel 3.8 menunjukan hasil dari perkalian matriks normalisasi dengan bobot.

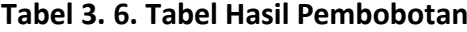

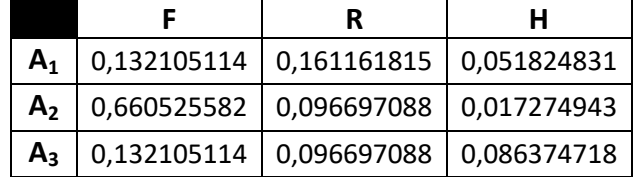

Menentukan himpunan *concordance index* dengan menggunakan persamaan 2.6.

 $C_{kl} = \{ j \mid y_{kj} \ge y_{lj} \}$  Untuk *i* = 1,2,3...m, dan *j* = 1,2,3...n

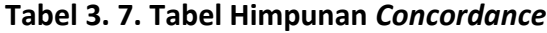

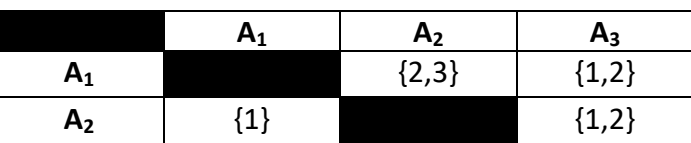

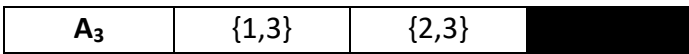

Kemudian tiap himpunan *concordance* diberi bobot dengan menggunakan bobot yang diperoleh dari AHP dan di jumlahkan dengan menggunakan persamaan 2.8.

$$
C_{kl} = \sum_{j \in C_{kl}} W_j
$$

 $C_{12} = 0,211361738 + 0,102199944 = 0,313561682$ 

 $C_{13} = 0,686438319 + 0,211361738 = 0,897800057$ 

 $C_{21} = 0,686438319$  = 0,686438319

 $C_{23} = 0,686438319 + 0,211361738 = 0,897800057$ 

 $C_{31} = 0,686438319 + 0,102199944 = 0,788638263$ 

 $C_{32} = 0,211361738 + 0,102199944 = 0,313561682$ 

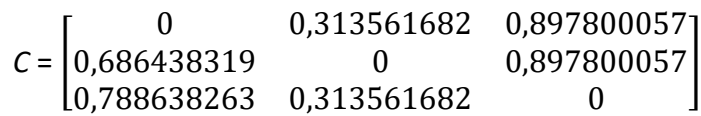

Menentukan himpunan *Discordance index* dengan menggunakan persamaan 2.7.

 $D_{kl} = \{ j \mid y_{kj} \ge y_{lj} \}$  Untuk *i* = 1,2,3...m, dan *j* = 1,2,3...n

**Tabel 3. 8. Himpunan** *Discordance*

|                | A <sub>1</sub>                 | A <sub>2</sub> | $A_3$ |
|----------------|--------------------------------|----------------|-------|
| $A_1$          |                                | $^{\prime}$ 1  | ${3}$ |
| A <sub>2</sub> | ${2,3}$                        |                | ${3}$ |
| $A_3$          | $\left\{ \frac{2}{3} \right\}$ | $^{\prime}$ 1. |       |

Dan untuk himpunan *discordance* menggunakan persamaan 2.9. persamaan ini menggunkan nilai absolut yang berarti tidak ada nilai *minus* (-).

$$
D_{kl} = \frac{max \{ |v_{kj} - v_{ij}| \} }{max \{ |v_{kj} - v_{ij}| \} } \big|_{\forall j}
$$

 $D_{12} = \frac{max\{[0,132105114 - 0,660525582]\}}{[0,132105114 - 0.660525582]}\}$  $max$  { $|0,132105114 - 0,660525582|$ ; $|0,161161815 - 0,096697088|$ ; $|0,051824831 - 0,017274943|$ }

$$
\frac{\max\{0.528420468\}}{\max\{0.528420468\}},\ \frac{0.64464727}{0.034549888\}} = \frac{0.528420468}{0.528420468} = 1
$$
\n
$$
D_{13} = \frac{\max\{0.051824831 - 0.086374718\}}{\max\{0.132105114 - 0.132105114\};\ 0.01616161815 - 0.096697088\};\ 0.051824831 - 0.017274943\}} = \frac{\max\{0.034549887\}}{\max\{0.064464727, 0.034549887\}} = \frac{0.034549887}{0.064464727} = 0.535950257
$$
\n
$$
D_{21} = \frac{\max\{0.064464727, 0.034549887\}}{\max\{0.064464727, 0.034549888\}} = \frac{0.034549887}{0.064464727} = 0.535950257
$$
\n
$$
D_{22} = \frac{\max\{0.064464727, 0.034549888\}}{\max\{0.064464727, 0.034549888\}} = \frac{0.064464727}{0.528420468} = 0.121995136
$$
\n
$$
D_{23} = \frac{\max\{0.064464727, 0.034549888\}}{\max\{0.064464727, 0.034549888\}} = \frac{0.064464727}{0.528420468} = 0.121995136
$$
\n
$$
D_{24} = \frac{\max\{0.069099775\}}{\max\{0.069099775\}} = \frac{0.069099975}{0.528420468} =
$$

Setelah menentukan nilai matriks *C* dan matriks *D*, maka pada tahap selanjutnya adalah menentukan dominan *concordance* dan *discordance* dengan menggunakan nilai *threshold* menggunakan persamaan 2.10 untuk *concordance* dan menggunakan persamaan 2.11 untuk *discordance*

$$
\underline{c} = \frac{\sum_{k=1}^{m} \sum_{l=1}^{m} C_{kl}}{m (m-1)}
$$

$$
\underline{c} = \frac{0,313561682 + 0,897800057 + 0,686438319 + 0,897800057 + 0,788638263 + 0,313561682}{3(3-1)}
$$

$$
\underline{c} = \frac{3,89780006}{6}
$$

$$
\underline{c} = 0,649633343
$$

Setelah ditemukan nilai *threshold* c selanjutnya dilakukan pencarian nilai dominan *conrcordance*. Dengan menggunakan kondisi :

$$
f_{kl} = \begin{cases} 1, & \text{Jika } C_{kl} \ge \underline{c} \\ 0, & \text{Jika } C_{kl} < \underline{c} \end{cases}
$$

Maka didapatkan matriks *F* sebagai berikut :

$$
F = \left[ \begin{array}{ccc} 0 & 0 & 1 \\ 1 & 0 & 1 \\ 1 & 0 & 0 \end{array} \right]
$$

Setelah nilai dominan *corcondance* didapatkan, selanjutnya dilakukan pencarian nilai dominan *discordance*.

$$
\underline{d} = \frac{\sum_{k=1}^{m} \sum_{l=1}^{m} C_{kl}}{m (m-1)}
$$

$$
\underline{d} = \frac{1 + 0.535950257 + 0.121995136 + 0.130766651 + 1 + 1}{3 (3 - 1)}
$$

$$
\underline{d} = \frac{3.788712044}{6}
$$

$$
\underline{d} = 0.631452007
$$

Setelah ditemukan nilai *threshold d* selanjutnya dilakukan pencarian nilai dominan *discordance*. Dengan menggunakan kondisi :

$$
g_{kl} = \begin{cases} 1, & \text{Jika } D_{kl} \ge \underline{d} \\ 0, & \text{Jika } D_{kl} < \underline{d} \end{cases}
$$

Maka didapatkan matriks *G* sebagai beikut :

$$
G = \begin{bmatrix} 0 & 1 & 0 \\ 0 & 0 & 0 \\ 1 & 1 & 0 \end{bmatrix}
$$

Menggunakan persamaan 2.12 untuk menentukan matriks *E* dengan cara mengalikan matirks *F* dan matriks *G* untuk untuk menetukan *aggregate dominance* yang ditunjukan pada tabel 3.9.

$$
e_{kl} = f_{kl} \times g_{kl}
$$

$$
e_{11} = 0 \times 0 = 0
$$
\n
$$
e_{12} = 1 \times 0 = 0
$$
\n
$$
e_{13} = 1 \times 1 = 1
$$
\n
$$
e_{21} = 0 \times 1 = 0
$$
\n
$$
e_{22} = 0 \times 0 = 0
$$
\n
$$
e_{32} = 1 \times 0 = 0
$$
\n
$$
e_{33} = 1 \times 0 = 0
$$
\n
$$
e_{34} = 1 \times 0 = 0
$$
\n
$$
e_{35} = 0 \times 0 = 0
$$

$$
E = \begin{bmatrix} 0 & 0 & 0 \\ 0 & 0 & 0 \\ 1 & 0 & 0 \end{bmatrix}
$$

## **Tabel 3. 9.** *Aggregate Dominance*

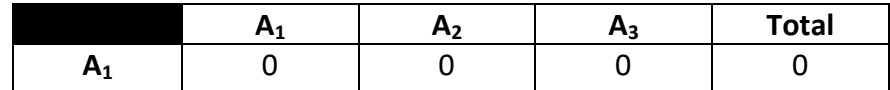

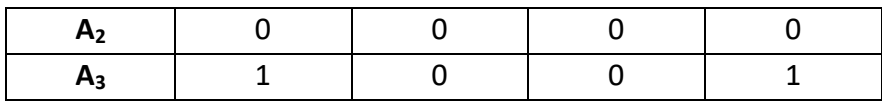

Berdasarkan tabel 3.9 dapat dikatakan bahwa cafe terbaik berdasarkan kriteria dan data alternatif yang dihimpun adalah alternatif A<sub>3</sub> (Cafe Lain Hati) dengan nilai 1, sedangkan alternatif  $A_1$  (Blasteran Cafe). dan  $A_2$  (Cafe D'Puncak) dileliminasi karena memiliki nilai 0 atau dianggap tidak memenuhi kriteria.

Setelah mendapatkan hasil dari implementasi metode AHP-ELECTRE, selanjutnya akan dilakukan pengujian dengan cara membandingan hasil dari metode yang digunakan dengan data dari pemilihan kuesioner berdasarkan banyaknya jumlah alternatif terpilih.

Alat bantu hitung yang digunakan dalam penelitian ini adalah *software Matlab*, yang merupakan perangkat lunak yang digunakan dalam penerapan matematika ataupun pendidikan untuk mempermudah perhitungan yang diimplementasikan dalam bentuk program.

Penelitian akan dilakukan pada bulan Maret hingga bulan Mei 2022. Berikut adalah tabel jadwal tahapan penelitian.

|     | Uraian                        | Maret      |  |   | April |  |  | Mei |   |  |  |  |  |
|-----|-------------------------------|------------|--|---|-------|--|--|-----|---|--|--|--|--|
| No. |                               | Miggu ke - |  |   |       |  |  |     |   |  |  |  |  |
|     |                               |            |  | 3 | 4     |  |  |     | 4 |  |  |  |  |
| 1.  | Pengajuan Proposal Penelitian |            |  |   |       |  |  |     |   |  |  |  |  |
| 2.  | Pengumpulan Data              |            |  |   |       |  |  |     |   |  |  |  |  |
| 3.  | Implementasi AHP-ELECTRE      |            |  |   |       |  |  |     |   |  |  |  |  |
| 4.  | Penyusunan Laporan Penelitian |            |  |   |       |  |  |     |   |  |  |  |  |

**Tabel 3. 10. Jadwal Penelitian**